# MANDATED SERVICES AID ONLINE SYSTEM USER GUIDE

#### **GENERAL INFORMATION**

Mandated Services Aid (MSA) is a New York State funded reimbursement program for nonpublic schools. The schools receive reimbursement for the state mandates that they have met in the prior school year (July 1 to June 30). In order to receive reimbursement, the school must have met the requirements of the mandate and have documentation to support it.

The reimbursement request, or claim, will be processed utilizing the MSA online or paper application. Schools are strongly encouraged to use the Mandated Services Aid reimbursement online system. The online system is designed to enhance the application process and expedite the issuance of the school's Mandated Services Aid payment. Additionally, the system is designed for schools to play a more active role in tracking the progress of their specific claim's processing.

**Application Submission:** Online submission: <u>https://eservices.nysed.gov/msa/</u> or utilize the following methods for completed MSA-1 and Schedule A/Worksheet paper application:

- Email claims to emscmsa@mail.nysed.gov
- Fax claims to 518-474-4674

The MSA Web-based System is accessible via the Department's web portal (<u>http://portal.nysed.gov</u>). The system improves internal controls and the efficiency of the claims process for nonpublic school mandated services reimbursement aid.

Filing for Mandated Services is a voluntary process, requiring schools to keep abreast of the changes and notices so that they can properly comply. This can easily be done by having the Chief Financial Officer and MSA Contact keep a current email address on file in the State Education Data Reference File (SEDREF), and to check for updates weekly at the Nonpublic Schools web site.

- The MSA online system links to information that has been submitted to the Office of Information Reporting Services (IRS), and other Department offices. BEDS data, elementary and secondary examination data, and Regents examination data will automatically populate and be displayed in READ ONLY FIXED FIELDS for the applicable mandates. Schools are unable enter data in these fields.
- If the data tolerance level that the Office of Grants Management established is exceeded, a warning message will appear at the top of the screen. The claim will be set to a specific status, usually the HOLD status. Refer to <u>STATUSES</u> listing which follows. Review system help features, MSA Guidelines for assistance or contact Grants Management Office.
- Claim which generate a tolerance edit requires the school to revise that mandate. Options exist and are required to allow claim to be submitted and approved, per MSA Guidelines.

- Schools with claims on hold can upload documents to the MSA system. The claims in hold status will be reviewed and the reviewer will send request to schools to provide documentation. The schools will be able to access their claims in the MSA system and upload requested document/s.
- The buttons for Mandate 7, High School Registration, and Mandate 8, New York State School Immunization Program (SSIP), will be disabled for some schools and schools will not be able to enter claim data for that mandate.

Mandate 7 is a onetime payment. If a school has been previously claimed and was reimbursed for Mandate 7, it cannot receive reimbursement again. For SSIP, a school must be located in New York City, Rochester or Buffalo and properly file SSIP related information with the Department of Health, to claim and to receive aid for this mandate.

- User has the ability to enter all information for ALL or applicable the mandates and press the <Save Form> button at the top or bottom of the screen to save data that has been entered. Once data has been entered, school can log off and come back at a later time to enter additional data.
- User can review the claim and correct any errors until the claim is submitted.
- If claim is submitted and not placed into a HOLD or Post Review Status, the school has the opportunity to withdraw their claim and is allowed to decide when and/or how to submit the new claim. Limited to Current and two prior claim years.
- School's MSA CFO receives e-mail when new claim year starts and when prior year claim is revised annually, also posted on MSA web site.
- The MSA claim system was updated in the 2018-19 School Year. We recommend that the user expand each mandate before printing. If the mandate is not expanded, the user will get the summary each of each mandate.
- The school MSA CFO will receive Grants Management Office e-mail message when a claim submitted is "Auto Approved", set to "Hold" "Post Review" "Approved" "Rejected" "Overpayment "and "Closed".
- Claims can be amended or withdrawn after the payment is made and the status is "closed".
- Open inactive claims will be withdrawn after six months. User has the ability to start an amendment for withdrawn claim.
- Approved claims are usually paid within 7-10 business days of approval.
- Schools can submit a new claim or file an amendment for three years. 17/18, 18/19, and 19/20.

### **EXTERNAL USER ROLES**

Google Chrome is the preferred browser for MSA online system. MSA CFO Users or those officially certified as an official user, by the CFO, can access MSA utilizing the following web browsers:

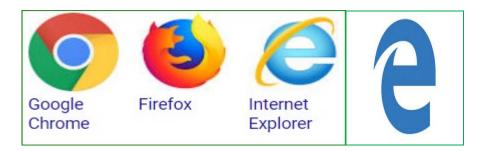

### **STATUSES**

- Auto Approved: The claim did not have any edit or variance problems and will be sent electronically to the Office of Fiscal Management for vouchering and electronic forwarding to the Office of the State Comptroller for payment. Payment is dependent upon funding authorization.
- Approve: The NYSED Program Reviewer approved the claim after the review process.
- Hold: The New York State Education Department (NYSED) Program Reviewer may "Reject", "Approve" or set the claim to "Post Review". Program Reviewer may request further clarification or documentation before approval is granted.
- Post Review: The NYSED Program Reviewer, Supervisor, or authorized and designated staff and management, will review the claim after payment.
- Rejected: The NYSED Program Review may reject the claim based on the program review if too many mistakes were made, and after consulting with Supervisor and possibly other management. The school will always be notified when a claim is rejected. The claim will be reviewed through the amendment process once the appropriate and consistent substantiation is received from the non-public school, in accordance with the Department's MSA Guidelines. Department is solely responsible for making claim decisions, consistent with Legislation, Commissioner Regulations and Rules, and the Department's Non-Discrimination policy. Questions should be forwarded to the Grants Management Office for an official review and response.
- Withdrawn: The claim had too many mistakes and was withdrawn by the school administrator. The school administrator may amend the claim. The amended claim will be populated with the original claim data.
- Amendment: The amended claim can be submitted after the claim status has been either "Rejected" "Withdrawn" or "Closed". The amended claim will be populated with the original claim data.
- Overpayment: If an overpayment is discovered by a NYSED program reviewer, monitoring visit, or a Department or NYSOSC audit or request, the Grants Management Office MSA/CAP Overpayment policy and procedures will be utilized, the school will be

notified, and the school must issue a refund. Overpayment not refunded to the Department will be deducted from the next issuing claim year amount.

- Closed: The Office of the State Comptroller has issued either an electronic payment or check, the MSA/CAP system lists claim as closed. New claim requests can be done.
- Closed School Status: Closing should not occur until all financial issues are resolved. School cannot file a new claim or amendment once their school is listed as closed by the NYSED.

School has officially closed and have notified and filed the proper closure materials with the Department. Claims should be filed before the school is considered officially closed by NYSED.

### LOGGING IN THE MSA ONLINE SYSTEM

Enter https://eservices.nysed.gov/msa/

The following sign-on page will be displayed.

- Enter your Username and Password (contact <u>seddas@nysed.gov</u> for email and password help.
- Click the <Sign In> button.
- Maintain School's CFO e-mail, it's used to send school claim opening times and updates.
- CEO has entitlement rights. The CEO has to assign the CFO through SED REF. If you would like to change CEO/CFO information, please contact <u>datasupport@nysed.gov</u>
- to update the information. Phone: (518) 474-7965

| New York State<br>EDUCATION DEPA<br>Knowledge > Skill > Op |                                     | Application                           | Authentication |  |
|------------------------------------------------------------|-------------------------------------|---------------------------------------|----------------|--|
| ද Sign In                                                  |                                     |                                       |                |  |
| Username                                                   | ajohnso3                            |                                       |                |  |
| Password                                                   |                                     |                                       |                |  |
|                                                            | Sign in Cancel                      | Lost Password?                        |                |  |
|                                                            | NYSED Home   Accessibility   Privac | y Statement   Disclaimer   Terms of L | lse            |  |
|                                                            |                                     |                                       |                |  |

Under "My Applications"

• Click on the link for Mandated Services Aid.

| NYSED Home Portal Home                                                    | ا الله المعنى المعنى المعن<br>معنى المعنى المعنى المعنى المعنى المعنى المعنى المعنى المعنى المعنى المعنى المعنى المعنى المعنى المعنى المعنى المعنى المعنى المعنى المعنى المعنى المعنى المعنى المعنى المعنى المعنى المعنى المعنى المعنى المعنى المعنى المعنى المعنى المعنى المعنى المعنى المعنى المعنى المعنى المعنى المعنى المعنى المعنى معنى المعنى المعنى المعنى معنى معنى معنى معامى معنى معنى معنى معنى معنى معنى معنى مع |
|---------------------------------------------------------------------------|----------------------------------------------------------------------------------------------------|
| New York State<br>EDUCATION DEPARTMENT<br>Knowledge > Skill > Opportunity | Application Business Portal<br>You are logged in as Althea Johnson.                                                                                                    |
| 🏦 My Applications                                                         |                                                                                                    |
| Academic Intervention Services                                            |                                                                                                    |
| P Mandated Services Aid                                                   |                                                                                                    |
| NonPublic School Safety Equipment (NPSE)                                  |                                                                                                    |
| P SED Monitoring and Vendor Performance System                            |                                                                                                    |
| * State Aid Management System (SAMS)                                      |                                                                                                    |
|                                                                           |                                                                                                    |
| % Public Links                                                            | 🛔 Other Applications                                                                                                    |
| Inventory of Registered Programs                                          | Dild Nutrition Knowledge Center (CN)                                                                                                    |
| Look Up Postal Zip Codes                                                  | <ul> <li>Impartial Hearing Reporting System (IHRS)</li> </ul>                                                                                                    |
| NYSED Public web site                                                     | Rate Setting Unit (RSU)                                                                                                    |
| Professional License Online Verification Searches                         | System to Track and Account for Children (STAC)                                                                                                    |
| SEDREF Query                                                              | Teacher's Certification (TEACH)                                                                                                    |
| Teacher Certification Help                                                | Teacher Access and Authorization                                                                                                    |
| 🔿 TEACH Public Inquiry System                                             |                                                                                                    |

#### PAYEE INFORMATION

 The payee information screen includes the Chief Executive Officer's or Chief Financial Officer's e-mail address. It is very important that this address is up-to-date because all communications regarding the Mandated Services Aid claim will be sent to that e-mail address. User will get an error message if no email address is on file. To update e-mail address, please contact <u>datasupport@nysed.gov</u>

| SED's Web Accessibility Policy                                      |                       | jbouton-800000044337-USER_DATA_ENTF | RY                           | MSA |
|---------------------------------------------------------------------|-----------------------|-------------------------------------|------------------------------|-----|
| Name:SAINT ANSELM CATHOLIC ACADEMY<br>Address: 7200 DOUGLASTON PKWY | Vendor ID:1000000465  | Institution ID:800000044337         | SED Code:332000126013        |     |
| City:DOUGLASTON                                                     | Zip:1000000465        | State Code:NY                       | Email:kflanagan@diobrook.org |     |
|                                                                     | Viewing Year:2019- Am | endment#:0-Status:OPEN              |                              |     |

### HOW TO EDIT OR CREATE A CLAIM

- Three years of claims will be displayed for the user. The user has the following options for a claim.
  - Select a claim year to view or edit for the last three years. User can view either open or closed claims for the last three years. Closed claims can only be viewed and printed. User can only work on one claim year at a time. Once the claim is approved and closed, the User can work on another claim year.
  - Create a new claim for a claim year that is available.

| Create New Claim: | 2017 | 2018 | 2019 |
|-------------------|------|------|------|
|                   |      |      |      |

• User can select the claim year to edit by clicking on the <Edit> button for the open claim year.

| Inst Id      | Amendment<br>Number | Status    | Entry Type   | Reviewers |      |                |
|--------------|---------------------|-----------|--------------|-----------|------|----------------|
| 800000044337 | 5                   | OPEN      | School Entry |           | Edit | Withdraw Claim |
| 800000044337 | 4                   | WITHDRAWN | School Entry |           |      |                |
| 800000044337 | 3                   | WITHDRAWN | School Entry |           |      |                |
| 800000044337 | 2                   | WITHDRAWN | School Entry |           |      |                |
| 800000044337 | 1                   | WITHDRAWN | School Entry |           |      |                |
| 800000044337 | 0                   | WITHDRAWN | School Entry |           |      |                |

- Comprehensive Attendance Policy (CAP) and Total School Aid is displayed. User has to certify CAP. User has to enter data in applicable mandates before CAP can be certified.
- Once the user clicks on the certify button, the "Save CAP Status" button will appear. Click on the "Save CAP Status" button.

| There is a field preventing this claim from being submitted.                              |                                                                                          |
|-------------------------------------------------------------------------------------------|------------------------------------------------------------------------------------------|
| • I am certifying that this school has adopted and implemented a comprehensive attendance | policy pursuant to Section 104.1(i) of the Regulations of the Commissioner of Education. |
| O Not Certified Save CAP Status                                                           |                                                                                          |

| CAP<br>Expenditures       | Comprehensive Attendance                                | e Policy (CAP)                          |                                |                                   |                                                  |                      |                                            |
|---------------------------|---------------------------------------------------------|-----------------------------------------|--------------------------------|-----------------------------------|--------------------------------------------------|----------------------|--------------------------------------------|
|                           |                                                         | Co                                      | omprehensive Atter             | ndance Policy (CAP)               | )                                                |                      |                                            |
|                           |                                                         | TEACHERS                                |                                | ADM                               | MINISTRATORS                                     | SUPI                 | PORT STAFF                                 |
| Average hourly            | rate reported on File                                   | \$69.21                                 |                                |                                   | \$115.60                                         |                      | \$54.16                                    |
| (1)<br>Employee<br>Group  | (2)<br>Total# of Pupils (Take from Total<br>Enrollment) | (3)<br>Fixed CAP Parameter Per<br>Pupil | (4<br>Enrollment x Pa<br>Gener | rameter (System                   | (5)<br>Hourly Rate for Salaries and<br>Generated |                      | (6)<br>Expenditures (System<br>Generated ) |
| Administrative            | Grades K-6 and Ungraded Elementary<br>183               | 0.17<br>0.125                           | 3<br>2                         | 3                                 | \$69.21<br>\$115.60                              |                      | \$2,146.00<br>\$2,659.00                   |
| Support Staff             |                                                         | 0.125                                   | 2                              | 3                                 | \$54.16<br>Total E                               | xpenditures for K-6  | \$1,246.00<br>\$6,051.00                   |
| (1)<br>Employee<br>Group  | (2)<br>Total# of Pupils (Take from Total<br>Enrollment) | (3)<br>Fixed CAP Parameter Per<br>Pupil | Enrollment x Pa                | 4)<br>Irameter (System<br>Irated) | (5)<br>Hourly Rate for Salaries and<br>Generated |                      | (6)<br>Expenditures (System<br>Generated)  |
| Teacher<br>Administrative | Grades 7-12 and Ungraded Secondary                      | 4.13<br>0.35                            |                                | 19<br>19                          | \$69.21<br>\$115.60                              |                      | \$15,157.00<br>\$2,197.00                  |
| Support Staff             | 53                                                      | 0.50                                    | 2                              | 27                                | \$54.16                                          |                      | \$1,463.00                                 |
|                           |                                                         |                                         |                                |                                   | Total E                                          | xpenditures for 7-12 | \$18,817.00                                |

• The following information will be displayed, showing that CAP has been certified.

| Create New Claim: 2017 2018 2019       |                         |
|----------------------------------------|-------------------------|
|                                        |                         |
| Cap is Certified                       |                         |
| Comprehensive Attendance Policy (CAP)  | \$34,032.00             |
| TOTAL SCHOOL AID 2016-2017 School Year | \$110,510.00            |
|                                        | SUMMARY OF EXPENDITURES |

• Click on the "Summary of Expenditures". The "Summary of Expenditures" will display "Enrollment, "CAP Expenditures" and Mandates 1-19 information.

| Errolment                                                                                                    |                                  |
|----------------------------------------------------------------------------------------------------|----------------------------------|
| CAP<br>Expenditures Comprehensive Attendance Policy (CAP)                                                                                                    | \$0.00                           |
| Mendele 1 Pupil Attendance Reporting (PAR)                                                                                                    | \$76,090.00                      |
| Montofs 2 Elementary and Intermediate Assessment in English Language Arts and Math (EIA)                                                                            | \$14,123.00                      |
| Mandale 3 Basic Educational Data System Reporting (BEDS)                                                                                                    | \$556.00                         |
| Mandels 4 Regents Examinations (RE)                                                                                                    | \$7,371.00                       |
| Mandala 5 NYS Regents Competency Testing Program (RCTP)                                                                                                    | \$0.00                           |
| Mandala 6 Calculator Expenses (CE)                                                                                                    | \$0.00                           |
| Mandala 7 Registration of High School (RHS)                                                                                                    | \$0.00                           |
| New York State School Immunization Program (SSIP) for schools in the cities of New York, Baffalo and Rachester only.                                                | * Not available for this school. |
| Mandate 9 Documentation of Integration of Required Instruction in 7th and 8th Grade (DIRI)                                                                          | \$326.00                         |
| Mandala 10 High School Graduation Report (ESGR).                                                                                                    | * Not available for this school. |
| Mandala 11 Grade Four Science Test (GFST)                                                                                                    | \$1,132.00                       |
| Nandate 12 Travel to Storage Sites (TSS)                                                                                                    | \$0.00                           |
| Manosta 13 Scholarship for Academic Excellence Application (SAE)                                                                                                    | \$0.00                           |
| Mandala 14 Grade Elight Science Test (GEST)                                                                                                    | \$1,191.00                       |
| Marcado 17 Pesticide Neighbor Notification (PNN)                                                                                                    | \$0.00                           |
| Mandada 18 New York State English as a Second Language Achievement Test (/VYSESLAT) and New York State Identification Test for English Language Learners//VYSITELL) | \$0.00                           |
| Monordu 15 RIC Framewithness for State Testine and HSGR                                                                                                    | \$2,251.00                       |

• You can expand or close the "Enrollment", "CAP Expenditures" and "Mandates 1-19" field by clicking on each icon.

| Errolment Eurolment                                                                                                    |               |
|----------------------------------------------------------------------------------------------------|---------------|
| Cup<br>Expenditure                                                                                                    |               |
| Nandate 1 Pupil Attendance Reporting (PAR)                                                                                                    |               |
| Mendels 2 Elementary and Intermediate Assessment in English Language Arts and Math (ELA)                                                                          |               |
| Mondate 3 Basic Educational Data System Reporting (BEDS)                                                                                                    |               |
| Mandala 4 Regents Examinations (RE)                                                                                                    |               |
| Mandals 5 NYS Regents Competency Terling Program (RCTP)                                                                                                    |               |
| Mandata 6 Calculator Expenses (CE)                                                                                                    |               |
| Mandata 7 Registration of High School (RHS)                                                                                                    |               |
| Marchine New York State School Immunization Program (SSIP) for schools in the cities of New York, Buffalo and Rockester only.                                     | * Not availab |
| Mendele 5 Documentation of Integration of Required Instruction in 7th and 8th Grade (DIRI)                                                                        |               |
| Mandais 10 High School Graduation Report (HSGR).                                                                                                    | * Not availab |
| Mandate 11 Grade Four Science Text (GFST)                                                                                                    |               |
| Mandada 12 Travel to Storage Sites (TSS)                                                                                                    |               |
| Mandato 11 Scholarship for Academic Excellence Application (SAE)                                                                                                  |               |
| Mannata 14 Grasle Elight Science Test (GEST)                                                                                                    |               |
| Mandata 17 Pesticide Neighbor Notification (PNN)                                                                                                    |               |
| Mansata 10 New York State English as a Second Language Achievement Test (NYSESLAT) and New York State Identification Test for English Language Learners(NYSITELL) |               |
|                                                                                                    |               |

- The system displays the BEDS Enrollment data that was submitted on the BEDS Report. The system has also populated the data entry fields, lines 1-5, with the same information to save you from entering the information again.
- You may enter different enrollment data for opening and closing.
- Select opening, closing or Beds on File from the drop-down box in line 7.

Note: If the BEDS enrollment figure you entered exceeds what was submitted on the BEDS Report by 20%, an explanation will be required. A box will appear on the screen for entry of the explanation. The claim cannot be submitted until the explanation is completed.

| Enrollment                                                                                                    |                                                                                                    |                                                                                                    |
|----------------------------------------------------------------------------------------------------|----------------------------------------------------------------------------------------------------|----------------------------------------------------------------------------------------------------|
| ilment is used to determine average class size in calculating P                                                                                                    | AR reimbursement. Enter the highest of opening, closing or BED                                      | S enrollment below and check enrollment used.                                                              |
| ning enrollment is the number of pupils who were in attendar                                                                                                    | nce on the first day of school plus those who were registered but w                                 | ere absent on opening day.                                                                                 |
| sing enrollment is the number of pupils still enrolled when sci                                                                                                    | hool closed at the end of the year.                                                                 |                                                                                                    |
| DS enrollment is the number submitted to the State Education                                                                                                    | Department based on a count taken during the first week of Octob                                    | ver 2018.                                                                                                  |
|                                                                                                    |                                                                                                    |                                                                                                    |
|                                                                                                    | any if under 12 years of one and unoraded secondary if 12 years of                                  | d or older                                                                                                 |
| ils in ungraded classes should be counted as ungraded element                                                                                                    | ary it under 15 years of age and ungraded secondary it 15 years of                                  | o vi vinst.                                                                                                |
|                                                                                                    |                                                                                                    |                                                                                                    |
|                                                                                                    | upils, postgraduate students or pupils with disabilities who are en                                 |                                                                                                    |
|                                                                                                    |                                                                                                    |                                                                                                    |
| not include enrollment of <u>nursery school</u> or <u>pre-kindergarten</u> p<br>e Education Department.                                                                                              | oupils, postgraduate students or pupils with disabilities who are en                                | rolled pursuant to a contract with a public school distr                                                   |
| not include enrollment of <u>nursery school</u> or <u>pre-kindergarten</u> p<br>e Education Department.<br>Grade Level                                                                               | oupils, postgraduate students or pupils with disabilities who are en<br>2018-2019 Enrollment        |                                                                                                    |
| not include enrollment of <u>nursery school</u> or <u>pre-kindergarten</u> p<br>e Education Department.                                                                                              | oupils, postgraduate students or pupils with disabilities who are en                                | rolled pursuant to a contract with a public school distr                                                   |
| not include enrollment of <u>nursery school</u> or <u>pre-kindergarten</u> p<br>e Education Department.<br>Grade Level                                                                               | oupils, postgraduate students or pupils with disabilities who are en<br>2018-2019 Enrollment        | rolled pursuant to a contract with a public school distr<br>2018-2019 Enrollment on File                   |
| not include enrollment of <u>mursery school</u> or <u>pre-kindergarten</u> p<br>e Education Department.<br>Grade Level<br>1. Grades K-6                                                              | oupils, postgraduate students or pupils with disabilities who are en<br>2018-2019 Enrollment<br>186 | rolled pursuant to a contract with a public school distr<br>2018-2019 Enrollment on File<br>186            |
| not include enrollment of <u>nursery school</u> or <u>pre-kindergarten</u> p<br>e Education Department.<br>Grade Level<br>1. Grades K-6<br>2. Grades 7-8                                             | oupils, postgraduate students or pupils with disabilities who are en<br>2018-2019 Enrollment<br>186 | rolled pursuant to a contract with a public school distr<br>2018-2019 Enrolment on File<br>186<br>53       |
| not include enrollment of <u>mursery school</u> or <u>pre-kindergarten</u> p<br>e Education Department.<br>Grade Level<br>1. Grades K-6<br>2. Grades 7-8<br>3. Grades 5-12                           | 2018-2019 Enrollment 2018-2019 Enrollment 186 53 0                                                  | rolled pursuant to a contract with a public school distr<br>2018-2019 Enrollment on File<br>186<br>53<br>0 |
| not include enrollment of <u>nursery school</u> or <u>pre-kindergarten</u> p<br>e Education Department.<br>Grade Level<br>1. Grades K-6<br>2. Grades 7-8<br>3. Grades 9-12<br>4. Ungraded Elementary | 2018-2019 Enrolment  2018-2019 Enrolment  186  53  0  0  0  0  0  0  0  0  0  0  0  0  0            | rolled pursuant to a contract with a public school distr<br>2018-2019 Enrollment on File<br>186<br>53<br>0 |

### Mandate 1 – Pupil Attendance Reporting (PAR)

- Click on Mandate 1.
- Click on the button for "Standard WorkDay" or "Actual hours of employees are varied". You must select one of these two options.
- Enter the # of days in the school year and # of hours in the workday for teachers, administrators and support staff.
- If standard workday was selected, you must enter the # of days in the school year and # of hours in the workday.
- To view your total calculations click mandate 1 to refresh the screen. User can also click one one of the other mandates and then click on mandate 1.
- Click on the <Save Form> button at the top or bottom of the screen.

### Calculation of Hourly Rate

- Enter data for line #1. Use the <Tab> key to move to the next data entry field.
- Continue entering data for lines 1-4.
- When you get to the end of line 4, tab again.

#### Calculation of Expenditures

- Enter the total # of teachers taking daily attendance.
- The system calculates the information for lines 5-6 for the calculation of hourly rates and columns 3, 4, 5 & 6 for the calculation of expenditures.
- If the calculations don't appear, you forgot to click on the button for "standard workday" or "actual hours of employees are varied". A warning message will appear on the screen.

# Note: If the PAR total exceeds last year's PAR by 20%, a warning message will appear, and an explanation will be required.

A box will appear on the screen for entry of the explanation. The claim cannot be submitted until you provide an explanation.

180 x 5.5 hr. workday = 990 x 25 teachers = 24,750. 24,750 is the total hours of work for all assigned tasks – line 2

| Mandate 1                             | Pupil Attendance Report                                                 | ting (PAR)                                     |                                      |                                                                 |                                | 5 |
|---------------------------------------|-------------------------------------------------------------------------|------------------------------------------------|--------------------------------------|-----------------------------------------------------------------|--------------------------------|---|
| ct the option tl                      | hat applies:                                                            |                                                |                                      |                                                                 |                                |   |
| tandard Work                          | Day O Actual hours of employ                                            | yees are varied                                |                                      |                                                                 |                                |   |
|                                       |                                                                         | Teachers                                       |                                      | Administrators                                                  | Support Staff                  |   |
| # of Days in the                      | School Year for                                                         | 180                                            |                                      | 200                                                             | 190                            |   |
|                                       |                                                                         | Teachers                                       |                                      | Administrators                                                  | Support Staff                  |   |
| # of Hours in the                     | e Work Day for                                                          | 5.50                                           |                                      | 8.00                                                            | 8.00                           |   |
|                                       |                                                                         |                                                |                                      |                                                                 |                                |   |
|                                       |                                                                         | Teachers                                       |                                      | Administrators                                                  | Support Staff                  |   |
|                                       | of staff employed by school who<br>Pupil Attendance Reporting (PAR)     | 25.00                                          |                                      | 1.00                                                            | 2.00                           |   |
|                                       | rs of work for all assigned tasks<br>nployees reported in item 1.       | 24,750.00                                      |                                      | 1,600.00                                                        | 3,040.00                       |   |
| 3. Total salaries<br>employees in ite | paid for all services performed by<br>em 1.                             | \$962,333.00                                   |                                      | \$135,661.00                                                    | \$62,872.00                    |   |
| 4. Total employe<br>in item 3.        | ee benefits paid on salaries reported                                   | \$277,269.00                                   |                                      | \$41,908.00                                                     | \$22,155.00                    |   |
|                                       | and benefits paid for employees<br>1. (do not enter; system calculates) | \$1,239,602.00                                 |                                      | \$177,569.00                                                    | \$85,027.00                    |   |
| 6. Average hour<br>calculates)        | ly rate. (do not enter; system                                          | \$50.08                                        |                                      | \$110.98                                                        | \$27.97                        |   |
|                                       |                                                                         |                                                |                                      |                                                                 |                                | 1 |
| ulation of Exp<br>(1)                 | (2)                                                                     | (3)                                            | (4)                                  | (5)                                                             |                                |   |
|                                       |                                                                         |                                                |                                      | . ,                                                             | <br>(6)                        |   |
| Employee<br>Group                     | Total # TEACHERS Taking Daily<br>Attendance                             | Enter Appropriate Parameter (system generated) | Combined Hours (system<br>generated) | Hourly Rate for Salaries an<br>(system generate                 | Expenditures(system generated) |   |
| Classroom<br>Teacher                  | 25                                                                      | 40.0                                           | 1,000                                | \$50.08                                                         | \$50,080.00                    |   |
| Administrative                        | (leave blank)                                                           | 7.5                                            | 188                                  | \$110.98                                                        | \$20,865.00                    |   |
| Support Staff                         | (leave blank)                                                           | 7.0                                            | 175                                  | \$27.97                                                         | <br>\$4,895.00                 |   |
|                                       |                                                                         |                                                | Supplies and                         | Materials (\$10 per Teacher) (sys<br>Total Expenditures PAR(sys | No Previous Par. Claim will be |   |

### Mandate 2 – Elementary and Intermediate Assessment in English Language Arts and Math (EIA)

• Click on Mandate 2.

### Calculation of Hourly Rate

- Enter data for line #1. Use the "tab" key to move to the next data entry field.
- Continue entering data for lines 2-4. When you get to the end of line 4, tab again.

### Calculation of Combined Hours

The system displays the number of exams that were reported to the Office of Information Reporting Services. The system has also populated the data entry fields with the same information to save you from having to enter the information again.

- You may enter different exam data.
- Use the "Tab" key to move to the next field.
- If you are claiming 8 hours for G-4 and G-8 you must use the drop-down box to change the number for administrative and support staff.

#### Teacher Workshop Expenditures

- Enter the total hours of allowable workshop training.
- Enter the dollar amount of the workshop fee.
- The system generates the Total General Expenditures.

| ulation of Hourly Rate                                                                                                    | Teesheer                   |                   | durin interatory      |                                                   | Cumment Ctaff                    |                                 |
|----------------------------------------------------------------------------------------------------|----------------------------|-------------------|-----------------------|---------------------------------------------------|----------------------------------|---------------------------------|
| . Total number of staff employed by school who                                                                              | Teachers                   | μ                 | dministrators         |                                                   | Support Staff                    | _                               |
| participated in Elementary and Intermediate<br>Assessment in English Language Arts and Math<br>EIA).                        | 8.00                       |                   | 2.00                  |                                                   | 1.00                             |                                 |
| 2. Reported hours of work for all assigned tasks<br>performed by employees reported in item 1.                              | 7,920.00                   |                   | 3,200.00              |                                                   | 1,600.00                         |                                 |
| b. Total salaries paid for all services performed by employees in item 1.                                                   | \$332,536.00               |                   | \$182,661.00          |                                                   | \$40,872.00                      |                                 |
| I. Total employee benefits paid on salaries reported<br>n item 3.                                                           | \$130,355.00               |                   | \$56,568.00           |                                                   | \$22,155.00                      |                                 |
| <ol> <li>Total salaries and benefits paid for employees<br/>eported in item 1. (do not enter; system calculates)</li> </ol> | \$462,891.00               |                   | \$239,229.00          |                                                   | \$63,027.00                      | _                               |
| 3). Average hourly rate. (do not enter; system calculates)<br>calculates)                                                   | \$58.45                    |                   | \$74.76               |                                                   | \$39.39                          |                                 |
| and Effort Standards Calculation of Combined Hours (                                                                        | Minimum hour per exam type | e varies)         |                       |                                                   |                                  |                                 |
|                                                                                                    | Number of Exams Claimed    |                   | xams on File          | Field Test Given                                  | Calculation                      |                                 |
| Grade 3 ELA                                                                                                    | 45                         | 4                 | 5.0                   |                                                   | (45 X 0.75)=33.75                | 5                               |
| Grade 3 Math                                                                                                    | 45                         | 4                 | 5.0                   |                                                   | (45 X 0.55)=24.75                | 5                               |
| Grade 4 ELA                                                                                                    | 0                          | 0                 | .0                    |                                                   | (0 X 0.75)=0.00                  |                                 |
| Grade 4 Math                                                                                                    | 0                          |                   | .0                    |                                                   | (0 X 0.6)=0.00                   |                                 |
| Grade 5 ELA<br>Grade 5 Math                                                                                                 | 56                         |                   | 5.0                   |                                                   | (56 X 0.9)=50.40                 |                                 |
| Grade 5 Math<br>Grade 6 ELA                                                                                                 | 0                          |                   | 5.0                   |                                                   | (55 X 0.65)=35.75                | 5                               |
| Grade 6 Math                                                                                                    | 0                          |                   | .0                    |                                                   | (0 X 1)=0.00                     | _                               |
| Grade 7 ELA                                                                                                    | 39                         |                   | .0<br>0.0             |                                                   | (0 X 0.8)=0.00<br>(39 X 1)=39.00 | _                               |
| Grade 7 Math                                                                                                    | 39                         |                   | 9.0                   |                                                   | (39 X 0.75)=29.25                | e                               |
| Grade 8 ELA                                                                                                    | 0                          |                   | .0                    |                                                   | (0 X 1)=0.00                     | -                               |
| Grade 8 Math                                                                                                    | 0                          |                   | .0                    |                                                   | (0 X 0.8)=0                      |                                 |
|                                                                                                    |                            | Mar               | ndate 2: Total Combin | ed Hours (system generate                         |                                  |                                 |
| eneral Expenditures                                                                                                    |                            |                   |                       |                                                   |                                  |                                 |
| (1)                                                                                                    | (2)                        |                   | (3)                   |                                                   |                                  | (4)                             |
| Employee Group                                                                                                    | Combined Hours             | Hourly Rate fo    |                       | efits (system generated                           | i) Ex                            | penditures (system generated)   |
| Classroom Teacher<br>Administrative                                                                                         | 213                        |                   | \$58.45               |                                                   |                                  | \$12,450.00                     |
| Administrative<br>(4.25 hours per grade + 1 hour if field test; system<br>generated)                                        | 13                         |                   | \$74.76               |                                                   |                                  | \$972.00                        |
| Support Staff                                                                                                    |                            |                   |                       |                                                   |                                  |                                 |
| (5 hours per grade + 1 hour if field test; system<br>generated)                                                             | 15                         |                   | \$39.39               |                                                   |                                  | \$591.00                        |
|                                                                                                    |                            | Supp              |                       | ing exams to and from                             |                                  | \$110                           |
|                                                                                                    |                            |                   |                       | 6 x # of grades (system<br>penditures EIA (system |                                  | 0<br>\$14,123.00                |
|                                                                                                    |                            |                   | Iotal General Ex      | penditures EIA (system                            | (generated)                      | \$14,120.00                     |
| acher Workshop Expenditures (see the Guideli                                                                                | nes for this definition)   |                   |                       |                                                   |                                  |                                 |
| (1)                                                                                                    | (2)                        |                   |                       | (3)                                               |                                  | (4)                             |
| Employee Group                                                                                                    | Total Hours of Allowable V | Vorkshop Training | Hourly Rate for       | Salaries and Benefits (s                          | system generated)                | Expenditures (system generated) |
| Classroom Teacher                                                                                                    |                            | 0                 |                       | \$58.45                                           |                                  | \$0.00                          |
| Workshop Fees                                                                                                    |                            | 0                 |                       |                                                   |                                  | \$0.00                          |

**Note:** If you enter a different number of exams and it exceeds the tolerance level, you will receive a warning message stating that the value entered is greater than the allowable tolerance and the claim will be set to Hold.

If the value entered is greater than 100% for any exam, the claim will be set to Hold. The data that caused the problem will be marked with a caution sign.

The school administrator will receive an e-mail message stating that the claim was set to Hold.

### Mandate 3: Basic Educational Data System Reporting (BEDS)

#### Calculation of Hourly Rate

- Click on the Mandate 3 button.
- Enter data for line #1. Use the "Tab" key to move to the next data entry field.
- Continue entering data for lines 2-4.
- Use the "Tab" key to move to the next data entry field.
- Click on the <Save Form> button at the top or bottom of the screen.

#### Calculation of Expenditures

- Enter the total # of teachers taking daily attendance.
- The system generates the information for lines 5 and 6 for the Calculation of Hourly Rate and populates the fields for the Calculation of Expenditures and generates the Total Expenditures for BEDS.

| Mandate 3 Basic Educational Data S                                                                                    | ystem Reporting (BEDS)                        |                                                  |               |                                |
|----------------------------------------------------------------------------------------------------|-----------------------------------------------|--------------------------------------------------|---------------|--------------------------------|
|                                                                                                    | Teachers                                      | Administrators                                   |               | Support Staff                  |
| 1. Total number of staff employed by school who<br>participated in Basic Educational Data System<br>Reporting (BEDS). | 25.00                                         | 1.00                                             | [             | 2.00                           |
| 2. Total hours of work for all assigned tasks<br>performed by employees reported in item 1.                           | 24,750.00                                     | 1,600.00                                         |               | 3,040.00                       |
| 3. Total salaries paid for all services performed by<br>employees in item 1.                                          | \$962,333.00                                  | \$135,661.00                                     | [             | \$62,872.00                    |
| 4. Total employee benefits paid on salaries reported<br>in item 3.                                                    | \$277,269.00                                  | \$41,908.00                                      | [             | \$22,155.00                    |
| 5. Total salaries and benefits paid for employees<br>reported in item 1. (do not enter; system calculates)            | \$1,239,602.00                                | \$177,569.00                                     |               | \$85,027.00                    |
| 6. Average hourly rate. (do not enter; system<br>calculates)                                                          | \$50.08                                       | \$110.98                                         |               | \$27.97                        |
| culation of Expenditures.                                                                                             |                                               |                                                  |               |                                |
| (1) (2)                                                                                                    | (3)                                           | (4)                                              |               | (5)                            |
| Employee Group Total # TEACHERS Taking Dail                                                                           | y Attendance Combined Hours (system generated | d) Hourly Rate for Salaries and Benefits (system | m generated)  | Expenditures(system generated) |
| Classroom Teacher                                                                                                    | 0 0                                           | \$50.08                                          |               | \$0.00                         |
| Administrative                                                                                                    | 4                                             | \$110.98                                         |               | \$444.00                       |
| Support Staff                                                                                                    | 4                                             | \$27.97                                          |               | \$112.00                       |
|                                                                                                    |                                               | Total Expenditures BEDS (syste                   | em generated) | \$556.00                       |
|                                                                                                    |                                               |                                                  |               |                                |

### Mandate 4: Regents Examinations (RE)

Calculation of Hourly Rate

- Click on the Mandate 4 button.
- Enter data for line #1. Use the "Tab" key to move to the next data entry field.
- Continue entering data for lines 2-4.
- The system generates the calculations in lines 5-6.

• Use the "Tab" key to move to the next data entry field.

| Mandate 4 Regents Examinations (RI                                                                         | E)           |                |               |
|----------------------------------------------------------------------------------------------------|--------------|----------------|---------------|
| ulation of Hourly Rate                                                                                     |              |                |               |
|                                                                                                    | Teachers     | Administrators | Support Staff |
| 1. Total number of staff employed by school who<br>participated in Regents Examinations (RE).              | 2.00         | 1.00           | 1.00          |
| 2. Total hours of work for all assigned tasks<br>performed by employees reported in item 1.                | 1,980.00     | 1,600.00       | 1,520.00      |
| 3. Total salaries paid for all services performed by<br>employees in item 1.                               | \$110,687.00 | \$135,661.00   | \$40,872.00   |
| 4. Total employee benefits paid on salaries reported<br>in item 3.                                         | \$33,806.00  | \$41,908.00    | \$22,155.00   |
| 5. Total salaries and benefits paid for employees<br>reported in item 1. (do not enter; system calculates) | \$144,493.00 | \$177,569.00   | \$63,027.00   |
| 6. Average hourly rate. (do not enter; system<br>calculates)                                               | \$72.98      | \$110.98       | \$41.47       |

### Time and Effort Standards: Calculation of Combined Hours

The system displays the number of Regents exams that were reported to the Office of Information Reporting Services. The system has also populated the data entry fields with the same information to save you from having to enter the information.

- You may enter different exam data.
- Use the "tab" key to move to the next field.
- The system generates the Total General Expenditures.

| Grade                                            | Number of Ex                 | xams Claime  | d              | Number of Exams on File                             | Field         | Test Given                               | Calculation                |
|--------------------------------------------------|------------------------------|--------------|----------------|-----------------------------------------------------|---------------|------------------------------------------|----------------------------|
| Common Core English                              |                              | 0            |                | 0.0                                                 |               |                                          | (0 X 1.08)=0.00            |
| Common Core Algebra 1                            |                              | 17           |                | 17.0                                                |               |                                          | (17 X 2.36)=40.12          |
| Common Core Algebra 2/Trig                       |                              | 0            |                | 0.0                                                 |               |                                          | (0 X 2.36)=0.00            |
| Common Core Geometry                             |                              | 0            |                | 0.0                                                 | 1             |                                          | (0 X 2.36)=0.00            |
| Global History & Geography                       |                              | 0            |                | 0.0                                                 |               |                                          | (0 X 0.81)=0.00            |
| US History & Govt.                               |                              | 0            |                | 0.0                                                 |               |                                          | (0 X 0.81)=0.00            |
| Chemistry                                        |                              | 0            |                | 0.0                                                 |               |                                          | (0 X 0.48)-0.00            |
| Physics                                          |                              | 0            |                | 0.0                                                 |               |                                          | (0 X 0.48)=0.00            |
| Earth Science                                    |                              | 0            |                | 0.0                                                 |               |                                          | (0 X 0.65)-0.00            |
| Living Environment                               |                              | 17           |                | 17.0                                                |               | Yes                                      | (17 X 0.89)=15.13          |
|                                                  |                              |              |                | Mandate 4: Total Combin                             | ed Hours (sy  | stem genera                              | ted) 55                    |
| Classroom Teacher                                | 55                           | -            | fourly Rate to | \$72.98                                             | 90)           | Exper                                    | \$4,014.00                 |
| Employee Group                                   | Combined Hours               | H            | ourly Rate fo  | r Salaries and Benefits (system generate            | ed)           | Exper                                    | ditures (system generated) |
|                                                  |                              |              |                |                                                     |               |                                          |                            |
| Administrative                                   | 25                           |              |                | \$110.98                                            |               |                                          | \$2,775.00                 |
| Support Staff                                    | 11                           |              |                | \$41.47                                             |               |                                          | \$457.00                   |
|                                                  |                              |              |                | lies, cost of shipping exams to and from            |               |                                          | \$125<br>\$7,371.00        |
|                                                  |                              |              | TOL            | al General Expenditures Regents (syste              | in generated) |                                          | \$7,571.00                 |
| eacher Workshop Expenditures (see the Gu         | idelines for this definition | n)           |                |                                                     |               |                                          |                            |
| (1)                                              |                              | (2)          |                | (3)                                                 |               |                                          | (4)                        |
| Employee Group                                   | Total Hours of Allow         | able Worksho | op Training    | Hourly Rate for Salaries and Benefits (system gener |               | enerated) Expenditures (system generated |                            |
| Classroom Teacher                                |                              |              | 0              | \$72.98                                             |               |                                          | \$0.00                     |
| Workshop Fees                                    |                              |              | 0              |                                                     |               |                                          |                            |
|                                                  |                              |              |                | Total Workshop Expenditur                           | es (system ge | enerated)                                | \$0.00                     |
| est Kits                                         |                              |              |                |                                                     |               |                                          |                            |
|                                                  |                              |              |                |                                                     |               |                                          | 0                          |
| Enter # of students taking Regents Earth Science |                              |              |                |                                                     |               |                                          |                            |

### Mandate 6: Calculator Expenses (CE)

- Enter the number of scientific calculators purchased in line 1.
- Enter the number of graphing calculators purchased in line 4.
- The system generates the Total Expenditures for Calculators.

| Mandate 6 Calculator Expenses (CE)                              |        | \$0.0 |
|-----------------------------------------------------------------|--------|-------|
| 1. Enter the number of scientific calculators<br>purchased      |        |       |
| 2. Multiply entry #1 by \$15                                    | \$15   |       |
| 3. Total Expenditures - Scientific Calculators/Four<br>Function | \$0.00 |       |
| 4. Enter the number of graphing calculators<br>purchased.       | 0      |       |
| 5. Multiply entry #4 by \$110                                   | \$110  |       |
| 6. Total Expenditures - Scientific Calculators/Four<br>Function | \$0.00 |       |
| 7. Total Expenditures CE (system generated)                     | 0      |       |
|                                                                 |        |       |

### Mandate 8: New York State School Immunization Program (SSIP)

Only non-public schools in New York City, Buffalo or Rochester that filed their immunization data with NYSDOH are eligible for Mandate 8. The Mandate 8 button will be disabled for the other non-public schools.

- Enter the number of non-public school pupils for whom immunization documentation has been maintained.
- The system generates the Total Expenditures for SSIP.

| Mandate 8 New York State School In                                                                                              | nmunization Program (SSIP) for schools in the cities of New York, Buffalo and Rochester only. | \$0.00 |
|----------------------------------------------------------------------------------------------------|-----------------------------------------------------------------------------------------------|--------|
| <ol> <li>Enter the number of nonpublic school pupils for<br/>whom immunization documentation has been<br/>maintained</li> </ol> |                                                                                               |        |
| 2. Multiply Entry #1 by \$3.79                                                                                                  | \$3.79                                                                                        |        |
| 3. Total Expenditures SSIP (system generated)                                                                                   | \$0.00                                                                                        |        |
|                                                                                                    |                                                                                               |        |

### Mandate 9: Documentation of Expenditures for Documentation of Integration of Required Instruction in 7<sup>th</sup> and 8<sup>th</sup> Grades (DIRI)

### Calculation of Hourly Rate

- Click on the Mandate 9 button.
- Enter data for line #1. Use the "Tab" key to move to the next data entry field.
- Continue entering data for lines 2-4.
- Click on the <Save Form> button at the top or bottom of the screen.

### Calculation of Expenditures

- Use the "Tab" key to move to the combined hours field.
- Enter Total #of 7th & 8th grade teachers that participated in the mandate.
- The system generates the Average Hourly Rate, and Total General Expenditures for DIRI.

| culation of Hourly Rate                                                                                                    |               |                                                     |                                        |  |
|----------------------------------------------------------------------------------------------------|---------------|-----------------------------------------------------|----------------------------------------|--|
| <ol> <li>Total number of staff employed by school who<br/>participated in Documentation of Integration of<br/>Required Instruction in 7th &amp; 8th grade (DIRI).</li> </ol> | Teachers 2.00 | Administrators                                      | Support Staff 1.00                     |  |
| <ol><li>Total hours of work for all assigned tasks<br/>performed by employees reported in item 1.</li></ol>                                                                  | 1,980.00      | 1,600.00                                            | 1,520.00                               |  |
| 3. Total salaries paid for all services performed by<br>employees in item 1.                                                                                                 | \$69,823.00   | \$135,661.00                                        | \$40,872.00                            |  |
| 4. Total employee benefits paid on salaries reported<br>in item 3.                                                                                                    | \$15,768.00   | \$41,908.00                                         | \$22,155.00                            |  |
| 5. Total salaries and benefits paid for employees reported in item 1. (do not enter; system calculates)                                                                      | \$85,591.00   | \$177,569.00                                        | \$63,027.00                            |  |
| 6. Average hourly rate. (do not enter; system<br>calculates)                                                                                                    | \$43.23       | \$110.98                                            | \$41.47                                |  |
|                                                                                                    |               |                                                     |                                        |  |
| General Expenditures<br>(1)                                                                                                    | (2)           | (3)                                                 | (4)                                    |  |
|                                                                                                    |               | (3)<br>for Salaries and Benefits (system generated) | (4)<br>Expenditures (system generated) |  |
| (1)                                                                                                    |               |                                                     |                                        |  |
| (1)<br>Employee Group                                                                                                    |               | for Salaries and Benefits (system generated)        | Expenditures (system generated)        |  |

### Mandate 10. Calculation of Hourly Rate High School Graduation Report (HSGR)

Calculation of Hourly Rate

- Click on the Mandate 10 button.
- Enter data for line #1. Use the "Tab" key to move to the next data entry field.
- Continue entering data for lines 2-4.

### **Calculation of Expenditures**

- Use the "Tab" key to move to the next field.
- Enter the number of graduation candidates.
- The system generates the Total Expenditures for HSGR.

|                                                                                                    | Teachers                | Administrators                                        |                            | Support Staff                                                         |
|----------------------------------------------------------------------------------------------------|-------------------------|-------------------------------------------------------|----------------------------|-----------------------------------------------------------------------|
| 1. Total number of staff employed by school who<br>participated in High School Graduation Report<br>(HSGR). | NA                      | 1.00                                                  |                            | 1.00                                                                  |
| 2. Total hours of work for all assigned tasks<br>performed by employees reported in item 1.                 | NA                      | 1,100.00                                              |                            | 1,045.00                                                              |
| 3. Total salaries paid for all services performed by<br>employees in item 1.                                | NA                      | \$43,780.00                                           |                            | \$30,915.00                                                           |
| 4. Total employee benefits paid on salaries reported<br>in item 3.                                          | NA                      | \$19,524.00                                           |                            | \$17,069.00                                                           |
| 5. Total salaries and benefits paid for employees reported in item 1. (do not enter; system calculates)     | NA                      | \$63,304.00                                           |                            | \$47,984.00                                                           |
| 6. Average hourly rate. (do not enter; system<br>calculates)                                                | NA                      | \$57.55                                               |                            | \$45.92                                                               |
|                                                                                                    |                         |                                                       |                            |                                                                       |
| - deline of Tomor literat                                                                                   |                         |                                                       |                            |                                                                       |
| culation of Expenditures                                                                                    |                         | # of Candidates                                       | Candidatas On Eila         | Coloulation                                                           |
| culation of Expenditures<br>Enter the # of graduation candidates.                                           |                         | # of Candidates<br>39.0                               | Candidates On File<br>39.0 | Calculation<br>(39.0 / 85)=1.00                                       |
| Enter the # of graduation candidates.                                                                       |                         |                                                       |                            |                                                                       |
| Enter the # of graduation candidates.<br>General Expenditures                                               | (2)                     | 39.0                                                  |                            | (39.0 / 85)=1.00                                                      |
| Enter the # of graduation candidates.<br>General Expenditures<br>(1)                                        | (2)                     | 39.0                                                  | 39.0                       | (39.0 / 85)=1.00<br>(4)                                               |
| Enter the # of graduation candidates.<br>General Expenditures<br>(1)<br>Employee Group                      | Combined Hours (Preset) | 39.0<br>(3)<br>Hourly Rate for Salaries and Benefi    | 39.0                       | (39.0 / 85)=1.00<br>(4)<br>Expenditures (system generated)            |
| Enter the # of graduation candidates.<br>General Expenditures<br>(1)<br>Employee Group<br>Administrative    | Combined Hours (Preset) | (3)<br>Hourly Rate for Salaries and Benefi<br>\$67.55 | 39.0                       | (39.0 / 85)=1.00<br>(4)<br>Expenditures (system generated)<br>\$58.00 |
| Enter the # of graduation candidates.<br>General Expenditures<br>(1)<br>Employee Group                      | Combined Hours (Preset) | 39.0<br>(3)<br>Hourly Rate for Salaries and Benefi    | 39.0                       | (39.0 / 85)=1.00<br>(4)<br>Expenditures (system generated)            |

### Mandate 14: Grade Eight Science Test (GEST)

#### Calculation of Hourly Rate

- Click on the Mandate 14 button.
- Enter data for line #1. Use the "Tab" key to move to the next data entry field.
- Continue entering data for lines 2-4.
- The system generates the Average Hourly Rate.

#### **Calculation of Combined Hours**

The system shows the number of Grade Eight Science Tests that were reported to the Office of Information Reporting Services.

• Enter the number of exams that were administered if it differs from what is displayed. Use the "Tab" key to move to the next field.

| Mandate 14 Grade Eight Science Test                                                                                                    | (GE31)                                                                                                    |                                                                                                    |                                                           |                                                                                                    |   |
|----------------------------------------------------------------------------------------------------|----------------------------------------------------------------------------------------------------|----------------------------------------------------------------------------------------------------|-----------------------------------------------------------|----------------------------------------------------------------------------------------------------|---|
| lculation of Hourly Rate                                                                                                    |                                                                                                    |                                                                                                    |                                                           |                                                                                                    |   |
| iculation of flourly reac                                                                                                    | Teachers                                                                                                    | Administrators                                                                                                    | Su                                                        | pport Staff                                                                                                    |   |
| 1. Total number of staff employed by school who<br>participated in Grade Eight Science Test (GEST).                                                                                                    | 1.00                                                                                                    | 1.00                                                                                                    |                                                           | 1.00                                                                                                    |   |
| 2. Total hours of work for all assigned tasks<br>performed by employees reported in item 1.                                                                                                    | 990.00                                                                                                    | 1,600.00                                                                                                    |                                                           | 1,520.00                                                                                                    |   |
| 3. Total salaries paid for all services performed by<br>employees in item 1.                                                                                                    | \$56,243.00                                                                                                 | \$135,661.00                                                                                                    |                                                           | \$40,872.00                                                                                                    |   |
| <ol> <li>Total employee benefits paid on salaries reported<br/>in item 3.</li> </ol>                                                                                                    | \$25,181.00                                                                                                 | \$41,908.00                                                                                                    |                                                           | \$22,155.00                                                                                                    |   |
| 5. Total salaries and benefits paid for employees                                                                                                    | \$81.424.00                                                                                                 | \$177.569.00                                                                                                    | s                                                         | 63.027.00                                                                                                    |   |
| reported in item 1. (do not enter; system calculates)                                                                                                    |                                                                                                    |                                                                                                    |                                                           |                                                                                                    |   |
| reported in item 1. (do not enter; system calculates)<br>6. Average hourly rate. (do not enter; system<br>calculates)<br>me and Effort Standards Calculation of Combine                                                                            | \$82.25                                                                                                    | \$110.98                                                                                                    |                                                           | \$41.47                                                                                                    |   |
| 6. Average hourly rate. (do not enter; system<br>calculates)<br>ne and Effort Standards Calculation of Combine                                                                                                    | \$82.25<br>d Hours (4 hr. minimum)                                                                          |                                                                                                    |                                                           | \$41.47                                                                                                    |   |
| 6. Average hourly rate. (do not enter; system<br>calculates)<br>ne and Effort Standards Calculation of Combine<br>Grade                                                                                                    | \$82.25<br>d Hours (4 hr. minimum)<br>Number of Exams Claimed                                               | Number of Exams on File                                                                                                    | Field Test Given                                          | \$41.47<br>Calculation                                                                                                    |   |
| 6. Average hourly rate. (do not enter; system<br>calculates)<br>ne and Effort Standards Calculation of Combine                                                                                                    | \$82.25<br>d Hours (4 hr. minimum)                                                                          | Number of Exams on File<br>15.0                                                                                                    | Field Test Given                                          | S41.47<br>Calculation<br>(15 X 0.59)=9.00                                                                                                    |   |
| 6. Average hourly rate. (do not enter; system<br>calculates)<br>ne and Effort Standards Calculation of Combine<br>Grade<br>Grade Eight Science Test (GEST)                                                                                         | \$82.25<br>d Hours (4 hr. minimum)<br>Number of Exams Claimed                                               | Number of Exams on File                                                                                                    | Field Test Given                                          | S41.47<br>Calculation<br>(15 X 0.59)=9.00                                                                                                    | ] |
| 6. Average hourly rate. (do not enter; system<br>calculates)<br>ne and Effort Standards Calculation of Combine<br>Grade<br>Grade Eight Science Test (GEST)<br>General Expenditures                                                                 | \$82.25<br>d Hours (4 hr. minimum)<br>Number of Exams Claimed<br>15.00                                      | Number of Exams on File<br>15.0<br>Mandate 14: Total Combined H                                                                                    | Field Test Given                                          | S41.47<br>Calculation<br>(15 X 0.59)=5.00<br>9                                                                                                    |   |
| 6. Average hourly rate. (do not enter; system<br>calculates)<br>ne and Effort Standards Calculation of Combine<br>Grade<br>Grade Eight Science Test (GEST)                                                                                         | \$82.25<br>d Hours (4 hr. minimum)<br>Number of Exams Claimed                                               | Number of Exams on File<br>15.0                                                                                                    | Field Test Given                                          | S41.47<br>Calculation<br>(15 X 0.59)=9.00                                                                                                    |   |
| 6. Average hourly rate. (do not enter; system<br>calculates)<br>ne and Effort Standards Calculation of Combine<br>Grade<br>Grade Eight Science Test (GE ST)<br>General Expenditures<br>(1)<br>Employee Group                                       | \$82.25<br>d Hours (4 hr. minimum)<br>Number of Exams Claimed<br>15.00                                      | Number of Exams on File<br>15.0<br>Mandate 14: Total Combined H<br>(3)<br>iate for Salaries and Benefits (system generated)                        | Field Test Given                                          | (4)<br>(4)<br>(4)<br>(4)<br>(4)<br>(4)<br>(4)                                                                                                    |   |
| 6. Average hourly rate. (do not enter; system<br>calculates)<br>ne and Effort Standards Calculation of Combine<br>Grade<br>Grade Eight Science Test (GEST)<br>General Expenditures<br>(1)<br>Employee Group<br>Classroom Teacher                   | \$82.25<br>d Hours (4 hr. minimum)<br>Number of Exams Claimed<br>15.00<br>(2)<br>(2)<br>Combined Hours<br>9 | Number of Exams on File<br>15.0<br>Mandate 14: Total Combined H<br>(3)<br>(3)<br>late for Salaries and Benefits (system generated)<br>\$82.25      | Field Test Given                                          | 41.47<br>Calculation<br>(15 X 0.59)=9.00<br>9<br>(4)<br>(4)<br>(4)<br>(4)<br>(4)<br>(4)<br>(4)<br>(4)<br>(5)<br>(4)<br>(5)<br>(4)<br>(5)<br>(4)<br>(5)<br>(5)<br>(5)<br>(5)<br>(6)<br>(6)<br>(6)<br>(7)<br>(7)<br>(7)<br>(7)<br>(7)<br>(7)<br>(7)<br>(7)<br>(7)<br>(7 |   |
| 6. Average hourly rate. (do not enter; system<br>calculates)<br>ne and Effort Standards Calculation of Combine<br>Grade<br>Grade Eight Science Test (GEST)<br>General Expenditures<br>(1)<br>Employee Group<br>Classroom Teacher<br>Administrative | \$82.25<br>d Hours (4 hr. minimum)<br>Number of Exams Claimed<br>15.00<br>(2)<br>Combined Hours<br>9<br>2   | Number of Exams on File<br>15.0<br>Mandate 14: Total Combined H<br>(3)<br>tate for Salaries and Benefits (system generated)<br>\$82.25<br>\$110.98 | Field Test Given                                          | 44.<br>(4)<br>(4)<br>(4)<br>(4)<br>(4)<br>(4)<br>(4)<br>(4)                                                                                                    |   |
| 6. Average hourly rate. (do not enter; system<br>calculates)<br>ne and Effort Standards Calculation of Combine<br>Grade<br>Grade Eight Science Test (GEST)<br>General Expenditures<br>(1)<br>Employee Group<br>Classroom Teacher                   | \$82.25<br>d Hours (4 hr. minimum)<br>Number of Exams Claimed<br>15.00<br>(2)<br>(2)<br>Combined Hours<br>9 | Number of Exams on File<br>15.0<br>Mandate 14: Total Combined H<br>(3)<br>(3)<br>late for Salaries and Benefits (system generated)<br>\$82.25      | Field Test Given<br>ours (system generated)<br>Expenditur | 41.47<br>Calculation<br>(15 X 0.59)=9.00<br>9<br>(4)<br>(4)<br>(4)<br>(4)<br>(4)<br>(4)<br>(4)<br>(4)<br>(5)<br>(4)<br>(5)<br>(4)<br>(5)<br>(4)<br>(5)<br>(5)<br>(5)<br>(5)<br>(6)<br>(6)<br>(6)<br>(7)<br>(7)<br>(7)<br>(7)<br>(7)<br>(7)<br>(7)<br>(7)<br>(7)<br>(7 |   |

#### Teacher Workshop Expenditures

- Enter the total hours of allowable workshop training. Use the "Tab" key to move to the next field.
- Enter the dollar amount of workshop fees. Use the "Tab" key to move to the next field.

| Teacher Workshop Expenditures (see the Guideli | ines for this definition)                  |                                                          |                                 |
|------------------------------------------------|--------------------------------------------|----------------------------------------------------------|---------------------------------|
| (1)                                            | (2)                                        | (3)                                                      | (4)                             |
| Employee Group                                 | Total Hours of Allowable Workshop Training | Hourly Rate for Salaries and Benefits (system generated) | Expenditures (system generated) |
| Classroom Teacher                              | 0                                          | \$82.25                                                  | \$0.00                          |
| Workshop Fees                                  |                                            |                                                          | \$0.00                          |
|                                                |                                            | Total Workshop Expenditures (system generated)           | \$0.00                          |

### <u>Test Kits</u>

- Enter number of students taking Grade Eight Science Test.
- Enter number of test kits purchased (<u>Note:</u> each kit serves 30 pupils).
- The system generates the Total General Expenditures, Total Workshop Expenditures, and Total Expenditures for Test Kits.

| 1. Enter number of students taking Grade Four Science Test. | U     |
|-------------------------------------------------------------|-------|
| 2. Enter number of test kits purchased                      | ſ     |
| (Note: each kit serves 30 pupils)                           |       |
| 3. Multiply entry #2 by \$200                               | x 200 |

#### HOLD CLAIMS: UPLOAD DOCUMENT REQUEST

Schools with claims on hold can upload documents to the MSA system. The claims in hold status will be reviewed and the reviewer will send request to schools to provide documentation. The schools will be able to access their claims in the MSA system and upload requested document/s.

School will receive an e-mail for the request. The document request text will be in the e-mail.

MSA: Document Request of Institution ID: 800000044336(TREF)(To User: wcapece@xaverian.org:)

| emscmsa@nysed.gov(emscmsa@nysed.gov via nysed.gov)                                                                                                    | ← Reply           | ≪ Reply All        | $\rightarrow$ Forward |         |
|----------------------------------------------------------------------------------------------------|-------------------|--------------------|-----------------------|---------|
| To Michael Gunderson; Jack Bouton                                                                                                    |                   |                    | Tue 1/19/2021 1       | 2:50 PM |
| i) The actual sender of this message is different than the normal sender. Click here to learn more.                                                                                                    |                   |                    |                       |         |
| ATT00001.bxt<br>695 bytes ~                                                                                                    |                   |                    |                       |         |
| averian High School                                                                                                    |                   |                    |                       |         |
| lease upload proof of something or other.                                                                                                    |                   |                    |                       |         |
|                                                                                                    |                   |                    |                       |         |
| his is a System generated E-Mail: Please do not reply.                                                                                                    |                   |                    |                       |         |
| or questions regarding this notification, click this link ( <u>emscmsa@nysed.gov</u> ) to start a new E-Mail conversation.<br>e sure to include, in your correspondence, the name of your Institution and, if possible, your Institution ID and/or BEDS code.                                                                                                    |                   |                    |                       |         |
|                                                                                                    |                   |                    |                       |         |
| Confidentiality Notice                                                                                                    |                   |                    |                       |         |
| This email including all attachments is confidential and intended solely for the use of the individual or entity to which it is addres<br>protected from disclosure under State and/or Federal law. Please notify the sender immediately if you have received this commu<br>If you are not the intended recipient you are notified that disclosing, copying, distributing or taking any action in reliance on the c | nication in error | and delete this em | ail from your syste   |         |

\* The school can then upload a file by clicking the SELECT button.

| omprehensive Attendance Policy (CA                                             | P)       | \$750,826.00                                                                                                    |  |
|--------------------------------------------------------------------------------|----------|----------------------------------------------------------------------------------------------------|--|
| omprenensive ratendance roney (era                                             | -)       |                                                                                                    |  |
| OTAL SCHOOL AID 2018-2019 Scho                                                 | vol Year | \$232,741.00                                                                                                    |  |
|                                                                                |          | SUMMARY OF EXPENDITURES                                                                                                    |  |
| Save Note                                                                      |          |                                                                                                    |  |
|                                                                                |          |                                                                                                    |  |
|                                                                                |          |                                                                                                    |  |
| 4/6/20-School claim is over 300000 w<br>nrollment which led to an increase i   |          | imed are consistent with guidelines. There was an increase in<br>administered. Claim appears reasonable for this size school. |  |
| 04/6/20-School claim is over 300000 w<br>enrollment which led to an increase i |          |                                                                                                    |  |
|                                                                                |          |                                                                                                    |  |

Click the CHOOSE FILE button to choose the file to upload, then hit the UPLOAD File button.

|                             |                                            | li |
|-----------------------------|--------------------------------------------|----|
| Choose File GAP_REPORT.xlsx |                                            |    |
| File Name                   | File Request                               |    |
| Upload File                 | Please upload proof of something or other: |    |

After the file is upload, there will be a link that both the schools and the reviewer can see and download.

| Claim Note:                                   |                                                                                                    |
|-----------------------------------------------|----------------------------------------------------------------------------------------------------|
| 04/6/20-School claim is over 300000 which has | been reviewed in the past. Days and Hours claimed are consistent with guidelines. There was an increase in        |
|                                               | ber of teachers participating as well as exams administered. Claim appears reasonable for this size school. Ok to |
| approve. AJJ                                  |                                                                                                    |
|                                               |                                                                                                    |
|                                               |                                                                                                    |
|                                               |                                                                                                    |
|                                               |                                                                                                    |
|                                               |                                                                                                    |
|                                               |                                                                                                    |
| File Name                                     | File Request                                                                                                    |
| GAP REPORT.xlsx                               | Please upload proof of something or other.                                                                        |

### SAVE/PRINT CLAIM AS PDF

## Select Summary of Expenditures at the top of the MSA claim form.

| There were 3 edits that put this claim to HOLD. |                         |
|-------------------------------------------------|-------------------------|
| Cap is Certified                                |                         |
| Comprehensive Attendance Policy (CAP)           | \$251,668.00            |
| TOTAL SCHOOL AID 2018-2019 School Year          | \$466,973.00            |
|                                                 |                         |
|                                                 | SUMMARY OF EXPENDITURES |

Select each mandate to expand and view detail explanation of each mandate.

| Enrollment          | Enrollment                                                                     |              |
|---------------------|--------------------------------------------------------------------------------|--------------|
| CAP<br>Expenditures | Comprehensive Attendance Policy (CAP)                                          | \$251,668.00 |
| Mandate 1           | Pupil Attendance Reporting (PAR)                                               | \$462,494.00 |
| Mandate 2           | Elementary and Intermediate Assessment in English Language Arts and Math (EIA) | \$0.00       |
| Mandate 3           | Basic Educational Data System Reporting (BEDS)                                 | \$4,479.00   |
| Mandate 4           | Regents Examinations (RE)                                                      | \$0.00       |
| Mandate 5           | NYS Regents Competency Testing Program (RCTP)                                  | \$0.00       |
| Mandate 6           | Calculator Expenses (CE)                                                       | \$0.00       |

# Sample of expanded mandate.

| ct the option that                                        | it applies:                                                           |                                                |                                   |                                                          |                                |  |
|-----------------------------------------------------------|-----------------------------------------------------------------------|------------------------------------------------|-----------------------------------|----------------------------------------------------------|--------------------------------|--|
| tandard Work D                                            | ay 💮 Actual hours of employe                                          | ees are varied                                 |                                   |                                                          |                                |  |
|                                                           |                                                                       | Teachers                                       | Adm                               | nistrators Sup                                           | oport Staff                    |  |
| # of Days in the S                                        | chool Year for                                                        |                                                |                                   |                                                          |                                |  |
|                                                           |                                                                       | Teachers                                       | Adm                               | nistrators Sup                                           | oport Staff                    |  |
| # of Hours in the \                                       | Work Day for                                                          |                                                |                                   |                                                          |                                |  |
|                                                           |                                                                       |                                                |                                   |                                                          |                                |  |
|                                                           |                                                                       | Teachers                                       | Adm                               | nistrators Sup                                           | oport Staff                    |  |
|                                                           | f staff employed by school who<br>pil Attendance Reporting (PAR)      | 190.00                                         |                                   | 3.00                                                     | 2.00                           |  |
| 2. Reported hours                                         | of work for all assigned tasks<br>bloyees reported in item 1.         | 228,905.00                                     |                                   | 3,852.00                                                 | 2,568.00                       |  |
| 3. Total salaries p<br>employees in item                  | aid for all services performed by 11.                                 | \$3,939,239.00                                 |                                   | 495,498.00                                               | \$147,364.00                   |  |
| 4. Total employee<br>in item 3.                           | benefits paid on salaries reported                                    | \$356,015.00                                   |                                   | \$88,046.00                                              | \$49,864.00                    |  |
| 5. Total salaries a<br>reported in item 1                 | nd benefits paid for employees<br>. (do not enter; system calculates) | \$4,295,254.00                                 | \$58                              | 3,544.00 \$19                                            | 97,228.00                      |  |
| 6. Average hourly rate. (do not enter; system calculates) |                                                                       | \$18.76                                        | S                                 | 151.49                                                   | \$76.80                        |  |
|                                                           |                                                                       |                                                |                                   |                                                          |                                |  |
| ulation of Expe                                           | nditures.                                                             |                                                |                                   |                                                          |                                |  |
| (1)                                                       | (2)                                                                   | (3)                                            | (4)                               | (5)                                                      | (6)                            |  |
| Employee<br>Group                                         | Total # TEACHERS Taking Daily<br>Attendance                           | Enter Appropriate Parameter (system generated) | Combined Hours (system generated) | Hourly Rate for Salaries and Benefits (system generated) | Expenditures(system generated) |  |
| Classroom<br>Teacher                                      | 190                                                                   | 40.0                                           | 7,600                             | \$18.76                                                  | \$142,576.00                   |  |
| Administrative                                            | (leave blank)                                                         | 7.5                                            | 1,425                             | \$151.49                                                 | \$215,874.00                   |  |
| Support Staff                                             | (leave blank)                                                         | 7.0                                            | 1,330                             | \$76.80                                                  | \$102,144.00                   |  |

Select print feature and print or save document as PDF and print.

| MGA           MODED00//<br>SUD_NMA_complete/Micro         ADDINSOL-BROWNER-BLITA_INTEX           Next-UNIXY SPECIAL ADDRESS         SED_Call=051691-2502                                                                                                    | MSA                                                 | Print         |             | 4 pag |
|----------------------------------------------------------------------------------------------------|-----------------------------------------------------|---------------|-------------|-------|
| Address PO BOX 524                                                                                                    | ny org. Centact Frederick Burghardt (315) 1891-7314 | Destination   | Save as PDF |       |
| Automiting         Automation         Comparation         Comparation         Automation         Autom                                                                                                    |                                                     | Pages         | All         |       |
| In an entrying that this school has adopted and implemented a comprehensive attendance policy parenant to Section 101.1(s) of the Regulations of the Commissioner of ED     On a Contribut     Do Na Contribut     Op & Contflied                                                                                                    | ducation.                                           | Layout        | Landscape   |       |
|                                                                                                    | 18,736.00                                           | More settings |             |       |
| PEPPS                                                                                                    |                                                     |               |             |       |
|                                                                                                    |                                                     |               |             |       |
| EEDs confidences in the number submitted to the State Education Department based on a count taken shring the first work of October 2018.     Poph in regarded classes should be counted as sequelable decountery of tankers 13 years of age and surgeded secondary (13 years all or educ.     De set include conclusion of <u>reserve should or max kinderpreserve</u> probe, poorgenebate studens or paphs with disabilities where resmitted parameters to a contrast with a public or free first Education Department. <u>School to 44</u> <u>10 - 2018-2018 Contraster</u> <u>2019-2019 Econtraster</u> <u>2019-2019 Econtraster</u>                                                                                                    | school disting                                      |               |             |       |
| Papla in sugnified classes should be control as sugnified elementary (if under 13 years of age and sugnified eccentratory (if under 13 years of age and sugnified eccentratory (if under 14 years of age and age and age and age and age and age and age and age and age and age and age and age and age and age and age and age and age and age and age and age and age and age and age age age age age age age age age age                                                                                                    | wheed desire                                        |               |             |       |
| Paph in sugnide classes about the constant or sequelable descentary if under 13 years of age and sugnided secondary of 13 years old or older.  The set indexed confidence of <u>sequence</u> requires people, postgenetate relations or people with disabilities who are confided pureounds to a content with a public of the Start Education Department.           Is denote the Start Education Department       people confidence       2000-000 People         Science S-4       0       0       0         1. Science S-4       0       0       0         1. Science S-4       0       0       0         1. Science S-4       0       0       0         1. Science S-4       0       0       0         1. Science S-4       0       0       0       0         1. Science S-4       0       0       0       0       0         1. Science S-4       0       0       0       0       0       0       0       0       0       0       0       0       0       0       0       0       0       0       0       0       0       0       0       0       0       0       0       0       0       0       0       0       0       0       0       0       0       0       0       0       0       0       0       0       0                                                                                                    | adord distan                                        |               |             |       |
| Paple in sugnited classes about the constant on sequelad denominary if under 13 years of age and sugnited examinary of 11 years old or older.  De set indexed confidence of <u>sequence statics</u> or <u>accident problements</u> people, portgenesis endows or puple with disabilities who are confided pureounds to a context with a public of the State Education Department.            De set indexed confidence of <u>sequences</u> people, portgenesis endows or puple with disabilities who are confided pureounds to a context with a public of the State Education Department.          10 data is an endowed on the sequences of the State Education of the State Education Department.         10 data is an endowed on the sequences of the State Education of the State Education Department.         10 data is an endowed on the State Education of the State Education of the State Education Department.         10 data is an endowed on the sequences of the State Education of the State Education of the State                         |                                                     |               |             |       |
| Papels is sugnished classes about the constant as sugnished elementary (if ander 13 years of age and sugnished constants) (if 13 years old or older).  The definition of <u>elements of the kinetic structures</u> problements relations or proble with chabition who are method personant to a contrast with a public of frame framework of the structures of the structures of the stru      |                                                     |               |             |       |
| Papels is sugnished classes should be constant as sugnished elementary (if ander 13 years of age and sugnished executive) (13 years old or solar).  The definition of an elementary of an elementary (if ander 13 years of age and sugnished executive) (13 years old or solar).  The definition of an elementary of a sugnitive elementary (if ander 13 years of age and sugnished executive) or papels with disabilities who are enabled personant to a contrast with a public of the finite disabilities who are enabled personant to a contrast with a public of the terminary of a sugnitive elementary of a sugnitive elementary o           | 34                                                  |               |             |       |
| Papels is sugnished classes about the sounded is sugnished detectively (if and/or 1) years of age and sugnished soundary (if 1) years old or skills.  The defended conclusion of <u>agency under</u> or <u>is interpreting</u> spoke, posignished ratios are papels with disabilities where consolid personnel to a contrast with a public of frame factories between the spoke of frame factories between the spoke of frame factories between the spoke of frame factories and the spoke of frame factories of the spoke of frame factories of the spoke of frame factories of frame factories of factories of frame factories of factories of factories of factories of factories of factories of factories of factories of factories of factories of factories of factories of factories of factories of factories of factorie | 54                                                  |               |             |       |
| Papie in sugnished classes should be constant of suggests determining yeahs, poly-poly-poly-poly-poly-poly-poly-poly-                                                                                                    | 514.055.0F                                          |               | Save        | Cane  |

### CLAIM SUBMISSION

- When all errors have been corrected that would prevent a claim from being submitted, an <I agree> button will appear at the top of the Section I - Summary of Expenditures page.
- Read the certification statement and click on the <I agree> button.
- The system returns you to the "home" screen and displays the status of the claim.

| SED's Web Accessibility Policy<br>Name: SAINT BERNADETTE CATHOLIC ACADEMY | Vendor ID:1000000430<br><u>Viewing Year:2019- Am</u> | I certify that the expenditures reported have been incurred and calculated in accordance with all applicable statutes, regulations and guidelines; that the claim is just and correct; | MSA<br>SED Code:332000126020 |  |
|---------------------------------------------------------------------------|------------------------------------------------------|----------------------------------------------------------------------------------------------------|------------------------------|--|
| Available Forms Inst Id: 800000044338 Change School                       | Claim Note                                           |                                                                                                    |                              |  |